Apt-get Find Manually Installed Packages
>>>CLICK HERE<<<

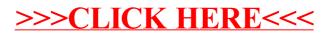